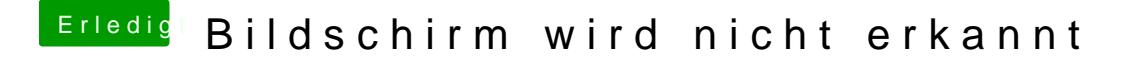

Beitrag von fundave vom 23. März 2015, 19:49

Ja also

das kann ich zwar nicht unbedingt als Problem ansehen aber gut! Ich habe ein Video als Hintergrundbild und es funktioniert perfekt!